# RECURSION

# Recursive Functions

• All function calls that we have seen so far have been made by other functions

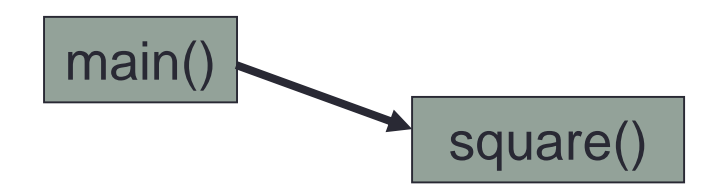

• A recursive function is a function that calls itself

$$
\begin{array}{|c|c|}\n\hline\n\text{compute}() & \\\hline\n\end{array}
$$

# Recursion

- Some problems are more easily solved using recursion
- Tree functionality is more easily solved by recursion than by iteration

#### First Recursive Problem

```
void count (int index)
{
  printf ("%d", index);
  if (index < 2)
  {
     count (index + 1);
  }
}
int main ()
{
  count (0);
  return 0;
}
```
What is the output?

# Visualizing Recursion

- To understand how recursion works, it helps to visualize what is going on
- We will do this using *Activation Records (stack frames)* and the *Call Stack (runtime stack)*
- Each time a function is called, an activation record is created and pushed on to the top of the stack
- When the function returns, the activation record is popped off the stack

# Recursion and the Call Stack

• When a method calls itself recursively, you just push another copy of the function on to the top of the stack

#### Recursion and Call Stacks

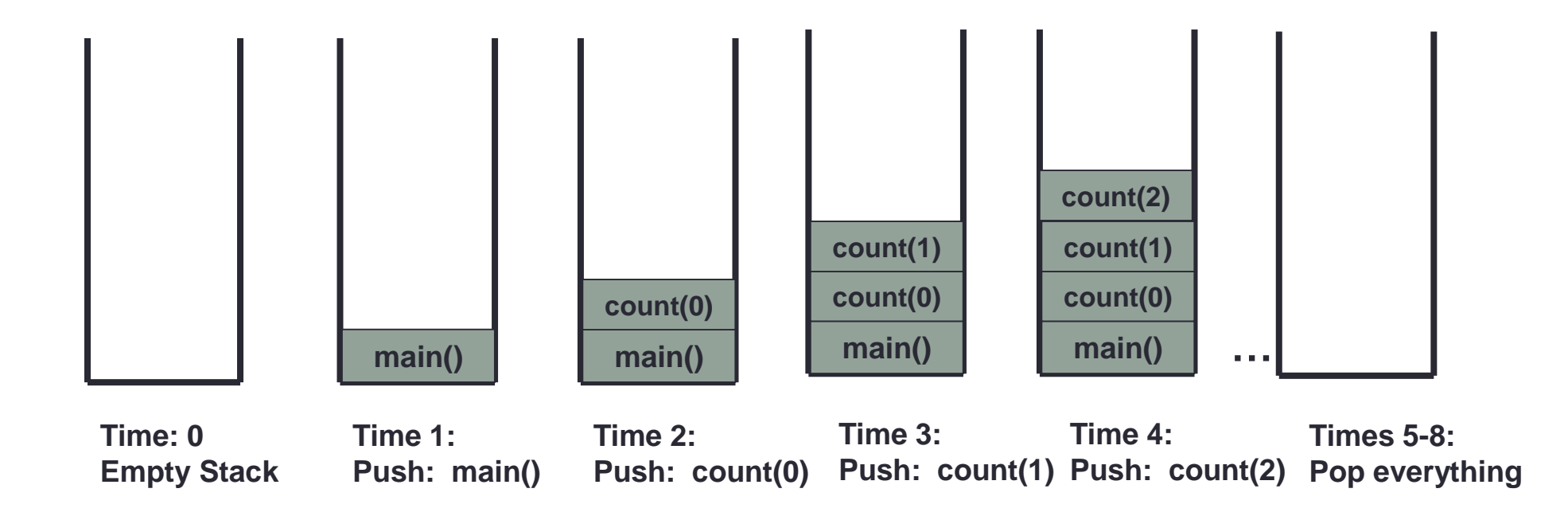

Yes, printf () generates an AR each time count () is called

#### What is the Output?

```
void count (int index)
\{printf ("%d", index);
  if (index < 2)
  \{count (index + 1);
  }
}
int main ()
{
  count (3);
  return 0;
```
}

# Recursion and Factorials

• Computing factorials are a classic problem for examining recursion.

• A factorial is defined as follows:

 $n!$  =  $n * (n-1) * (n-2) ... * 1;$ 

• For example:

**1! = 1 (Base Case)**

$$
2! = 2 * 1 = 2
$$

$$
3! = 3 * 2 * 1 = 6
$$

$$
4! = 4 * 3 * 2 * 1 = 24
$$

$$
5! = 5 * 4 * 3 * 2 * 1 = 120
$$

# Recursion and Factorials

- First step is to frame the problem in terms of itself. You do this by finding a pattern
- Once you see the pattern, you can apply this pattern to create a recursive solution to the problem
- Divide a problem up into:
	- What it can do (usually a base case)
	- What it cannot do
		- What it cannot do resembles original problem
		- The function launches a new copy of itself (recursion step) to solve what it cannot do

#### Recursive Factorial Solution

```
int main ()
{
  int i;
  for (i = 1; i \le 10; +i){
    printf ("%d!: %d\n", i, factorial (i));
  }
  return 0;
}
```